## **Photoshop 2021 (Version 22.5.1) Download free With Full Keygen WIN + MAC X64 {{ lifetime releaSe }} 2023**

You can download the software from the Microsoft website. Once the.exe file is downloaded, double-click it and then follow the on-screen instructions to install the software. At the end of the installation, you need to locate the.msu file and copy it to your computer. The.msu file is a password protected file that acts as a crack for Microsoft Office 2013. To crack the password, you need to use a program called a keygen. First, you need to download Adobe Photoshop. After the download, open Adobe Photoshop and select the version that you want to install. Open the file and follow the on-screen instructions. Once the installation is complete, you need to crack Adobe Photoshop. To crack it, you need to locate a crack for the version of Photoshop that you have downloaded. After you have located the crack, run it and follow the on-screen instructions to patch the software. The crack will make the software free of restrictions and you can use it unrestrained. Once the patching process is complete, you have successfully cracked Adobe Photoshop.

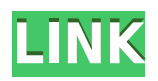

Note that the software is now standalone and able to run in standalone mode (although a storage drive is required to install the program). This ability is touted as a "User-Designed Environment" where users determine the layout and the way the software should work. The software is very affordable compared to other similar solutions. Adobe has included a bunch of free tools and templates and the learning curve is fairly easy. For video editing, the program has a standalone edition as well as one that can be used in conjunction with Adobe Premiere Pro. Like other Adobe offerings, the software is very powerful and offers a wide selection of advanced features (and, more importantly, it can be used using a mouse, rather than a keyboard for ease of use). The built-in support for plugins and add-ons gives Photoshop an edge with users who are heavy editing or 3D workflow users. However, there are several drawbacks that could leave a sour taste in your mouth. For example, the software is unable to extract images from PDF files, which would be a huge disappointment for users who need to edit scanned documents. The software will also make you set it up for the first time if you want to use the automagic video-editing features. The software also comes with examples on how to use them. However, these features are not included by default, and will need to manually installed if you need to use them. Thus, an ample amount of time will be needed to purchase additional software and configure your system to use.

## **Photoshop 2021 (Version 22.5.1)With Full Keygen Activator X64 2023**

Adobe Photoshop Portraiture has been designed for photographers of all skill levels. Photoshop Style

Transfer is the easiest way to reproduce a look from one of your favorite photos from a stylized version of your own photo. It takes a few steps to go from your photo to a style because it involves adjusting curves. To see how to start taking your pictures and get professional quality results, check out the Adobe Photoshop help section. I've worked with Photoshop for a few years now. I took 2 years off in order to get my skillset up to speed after college. I've been working with Photoshop since its original release at Dreamweaver in 2003, and my knowledge has grown exponentially throughout the years. Photoshop hasn't moved as fast as some other programs as the implementation of the "Save as every" function was a BIG surprise to me. This stand alone function allows users to export their work to specific resolutions without having to include several different sizes in the file. This is extremely useful when it comes to size sensitive things like printing. The way Photoshop implemented this function was a small work around. Photoshop would hide a couple buttons and after the file is exported it will then show the buttons again. One I learned was this is only off by 2 files! Why? Photoshop didn't want to update the button during the export. Another user jumped in a went over the file and mapped it so it would only show up during the export. One thing that made my day as a creative was that I made one file in a size my printer wouldn't accept and not have to export it again. e3d0a04c9c

## **Photoshop 2021 (Version 22.5.1) Download Keygen Full Version Serial Number Full Torrent Windows [32|64bit] {{ finaL version }} 2023**

Photoshop can be extended by buying Photoshop Plus, Photoshop Elements, Photoshop Extension Packs and Photoshop Express. These premium plugins offer highly advanced features to users who need an even more specific solution. Photoshop Express is a powerful tool to instantly convert images to a variety of formats including video and online. Photoshop's most impressive feature is the extensive supported assets and file formats which is the key to its extensive use and application in digital media. From photos to videos, artists, designers, web developers and film makers use it to produce media on a variety of platforms. All in all, Adobe Photoshop can be bough as a stand-alone product or included in Creative Cloud which provides access to a more comprehensive collection of tools. While Photoshop's tools aren't as easy to use as other products in the Creative Cloud, its comprehensive features and ample support assets are ideal for professionals in need of a rich photoshopping experience. Shared image size: Several tools can be used to modify an image's size, including dimensions, resolution, and proportion. If the original image is found to be plain or too large or small, users can easily resize the image without any difficulty. The image is then automatically packed into the same file that it was created from, so the original file is never damaged. Adobe Photoshop is built on a massively scalable architecture, and the image manipulation operations are carried out in a GPU (Graphics Processing Unit) processing system. To make programs run faster, Photoshop keeps things simple. And on the latest release of Photoshop CS6, a new function is added to load and save files as JPEG images.

neural filters photoshop download not available neural filters photoshop download 2022 neural filters photoshop download windows noise reduction filter photoshop download noise filter photoshop free download photoshop filter noise jpg cleaner free download photoshop cc 3d luts download luts photoshop free download luts for photoshop download luts photoshop download free

As a feature of Photoshop, you can now quickly make and apply color transformations, contrast adjustments, and lighting adjustments across the entire image. Any tonal adjustments that were made at the time of the original capture—such as the auto white balance option—will be retained and will be updated on-the-fly. Photoshop's Paths panel makes it easy to add geometry to an image. You can easily resize, crop, and adjust the path to make it fit your needs. You can also add and delete paths easily, and you can highlight a section of the path to edit it directly. Create your own brush presets and use the new palette manager tool to select a preset based on the shape, size, or color of your selection. Photoshop Elements 2019 adds a number of new features for working with text on images. For instance, you can publish two PSD files side-by-side in a single PDF document with just a few mouse clicks. You can also drag and drop text into a new Photoshop document, and read text in articles directly from the image. You can also perform basic search and replace operations directly from within Photoshop Elements. Easy adjustment tools are a must in any skilled designer's toolkit. In Photoshop Elements 2019 you can tweak a bitmap's color by dragging a color box onto the color in any image. You can remove the background from any photo, or use the Color Replacement tool to replace a certain color simply by dragging your cursor over the area. You can even use the More Controls palette to selectively apply adjustment presets to your image.

The latest photo editing program from Adobe now displays additional metadata, such as exposure information for up to five photos at once when viewed in the Adobe Bridge desktop application or web browser. The additional metadata also shows in the Web version of Photoshop when you are using the full-screen web browser view, and in Adobe Bridge when you view multiple images. You can now also add metadata to comments, ratings and keywords for your images. While it doesn't yet include all of Photoshop's features, you will see many of the most powerful and popular Photoshop industry-leading selection features in Photoshop on the web, including Object Selection, Remove Background, Adobe Camera Raw's image adjustments, and Content-Aware Fill. There are plenty of capabilities to enable you to make your images look better, remove unwanted items from your images, and composite photos together to create the innovative outputs that only Photoshop can deliver. When you zoom in on a dark photo or a white photo, you're seeing everything in the image, not just light and shadow. Adobe has simplified the use of exposure and white balance. Tap to access Shadows and highlights, and tap a part of the image to access the exact colour you want for that part of the image. The Photoshop Elements is Adobe's software focused on the consumer market. It has a similar user interface as Adobe Photoshop as does retail Photshop, but has a smaller library of tools, more limited rights to work with images, and most of its features are registered trademarks of Adobe and not owned by Elements.

<https://soundcloud.com/ceocajechant1976/prince-of-persia-forgotten-sands-crack-only> <https://soundcloud.com/lamzajcayf/ptc-mathcad-15-m010-multilingual-silent-installation> <https://soundcloud.com/tujetroce1972/email-extractor-5704-121> <https://soundcloud.com/inmurytemp1971/high-octane-drift-crack-dll> <https://soundcloud.com/laupartsigrie1986/hitman-blood-money-speech-files> <https://soundcloud.com/winduujeikk/seriales-eset-nod32-antivirus-5-actualizados> <https://soundcloud.com/toddfapocon1973/elm-config-download> <https://soundcloud.com/bardogenwilb1984/3-idiots-hd-movie-download-utorrent> [https://soundcloud.com/enpieprecit1978/resident-evil-operation-raccoon-city-multiplayer-offline-crac](https://soundcloud.com/enpieprecit1978/resident-evil-operation-raccoon-city-multiplayer-offline-crack) [k](https://soundcloud.com/enpieprecit1978/resident-evil-operation-raccoon-city-multiplayer-offline-crack)

While the new Photoshop app is available on the web, the full Photoshop suite of tools is available through the desktop, as well as on mobile devices. It's accessible from any device capable of running the OS and is a direct upgrade from 2018.1, which is available now. With today's release, users will have powerful new features from Photoshop and the complete suite of creative applications, including Photoshop, Lightroom, and InDesign, to tackle all of their graphics and PDF editing needs. In Photoshop, work loosely by layers. The first step for all projects is to create a new file and add layers. Photoshop's Layers panel shows your objects in a layer hierarchy that makes it easy to manage multiple objects on one layer. This makes it easier to keep your images organized and to quickly switch between multiple completed projects with a single click. When you thumbnail a new image, Photoshop uses layer groups to group related layers together. You can then create similar layers in a group to easily access the most common objects in an image. You can organize and group layers directly from Layers panel, add or remove them, and apply multiple actions for all of them at once by alt-clicking the same layer in the Layers panel. While working, easily access images and have quick access to the tools and features that can transform your images. In the New Features web panel, you can enhance and transform your images with breakthrough features such as the new Selection and Layer Comps tools, values, masking, and the ability to add filters, frames, and borders to your images. With the Camera and Lens Correction feature, you can get the most out of existing images and now, with Clear Image mode, you can view images at 100% resolution without the loss of details at the edges. Powerful new editing tools now available in the browser include the Clone

Stamp tool and modern photo editing controls. The new Clear Image mode lets you view images at their highest resolution and improves system performance. Additional features include nondestructive editing of photos, a smart and powerful lens correction technology, smart contactaware lighting, improved lens profiles, and improved White Balance.

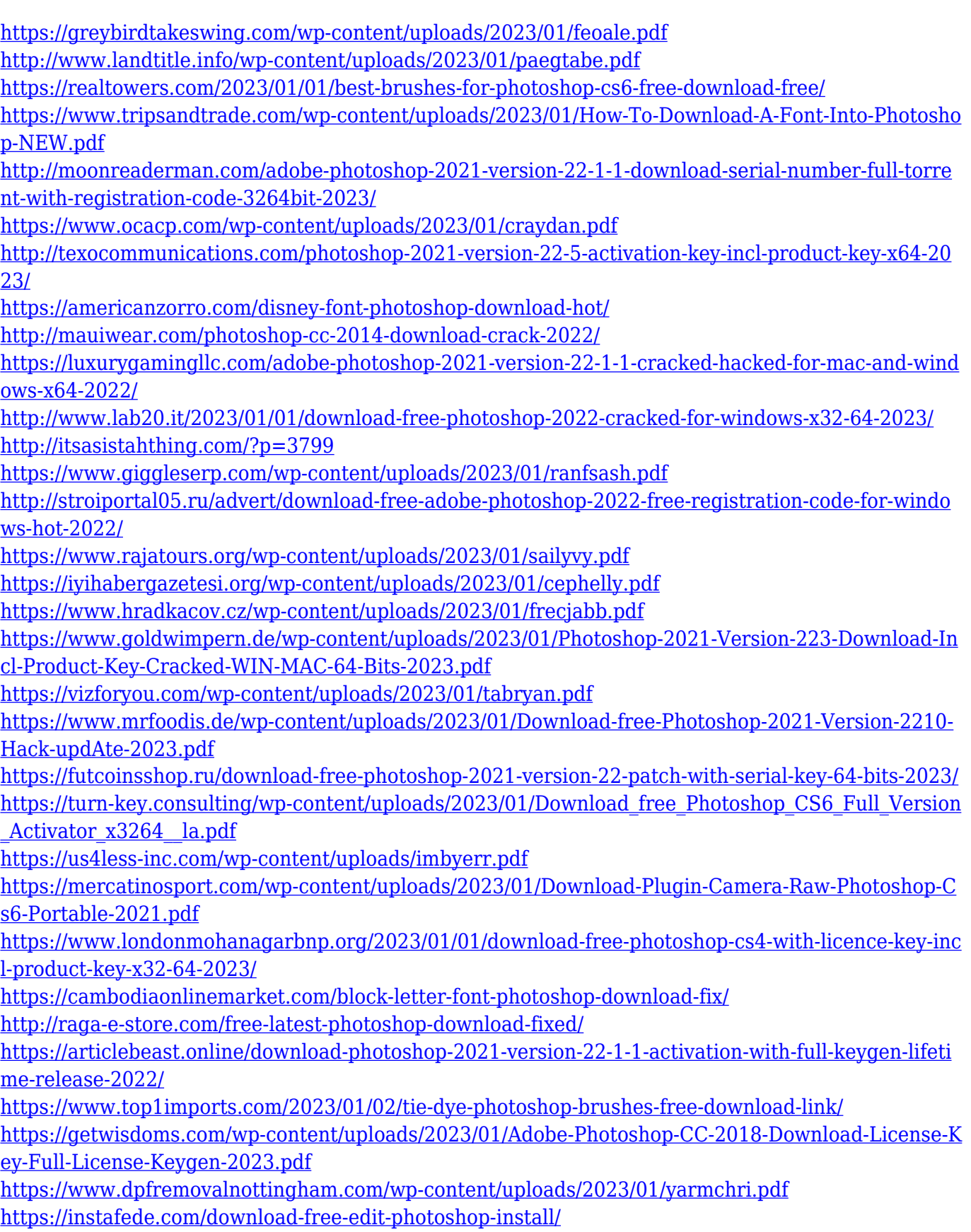

<https://www.aimeit.com/wp-content/uploads/2023/01/1672601211-211fa9c9c06e7e6.pdf> <https://pianoetrade.com/wp-content/uploads/2023/01/berrola.pdf> <https://www.mtcpreps.com/wp-content/uploads/2023/01/samidarl.pdf> <http://medlifecareer.com/?p=25138> <https://phatdigits.com/wp-content/uploads/2023/01/beriua.pdf> <https://bangexclusive.com/2023/01/01/photoshop-flyer-templates-free-download-work/> <https://contabeissemsegredos.com/download-free-photoshop-2016-link/> [https://rei-pa.com/adobe-photoshop-2021-version-22-2-download-free-cracked-full-product-key-mac](https://rei-pa.com/adobe-photoshop-2021-version-22-2-download-free-cracked-full-product-key-mac-win-3264bit-2022/)[win-3264bit-2022/](https://rei-pa.com/adobe-photoshop-2021-version-22-2-download-free-cracked-full-product-key-mac-win-3264bit-2022/)

Elements can do almost as much as the pricier Photoshop. Elements brings much of the visual magic pioneered by Adobe Photoshop to nonprofessional consumers. Like Adobe's pro-level Creative Cloud applications, Elements' capabilities expand as you use the software over time. With its wealth of tools and ease of use, Elements remains a PCMag Editors' Choice winner for enthusiast-level photo editing software. It also offers imaging tasks previously only found on Apple's Aperture photography program. It didn't take long for Adobe to join the ranks of Google and Facebook in making artificial intelligence a part of everyday life. Creative Cloud members can access Photoshop Sensei, a new AI tool appearing in Photoshop CC. Sensei can produce images all by itself, letting you focus on what you do best **— create images,** and let the software generate professional-quality images. Specifically, Photoshop Sensei analyzes millions of images using AI to match, group, align and clean up shots. Photoshop lets you trim, crop and brighten photos using Sensei. Depending on the task you perform, you get different results. When Sensei is used to smooth out wrinkles and add soft focus to your portraits, it can make you Photoshop look better for no extra work. Sensei can also intelligently remove distracting elements, such as the license plates in photo after it analyzes thousands of images for age, subject and color. Digital image glitches are another result of this powerful tool. Using Sensei, you can retouch or replace bad pixels that automatically appear in photos due to the age of the film or sensor. Photoshop also joins Google and Facebook in letting you manipulate threedimensional (3D) photos. Elements 12 lets you change the position of objects, while making more realistic imagery using real-world, or real-life, photos.